# **JCL/JCS Requirements and Examples**

This section describes the job control information required to run ADASAV with BS2000, OS/390 or z/OS, VM/ESA or z/VM, and VSE/ESA systems and shows examples of each of the job streams.

This chapter covers the following topics:

- [BS2000](#page-0-0)
- $\bullet$  [OS/390 or z/OS](#page-5-0)
- [VM/ESA or z/VM](#page-9-0)
- [VSE/ESA](#page-12-0)

# <span id="page-0-0"></span>**BS2000**

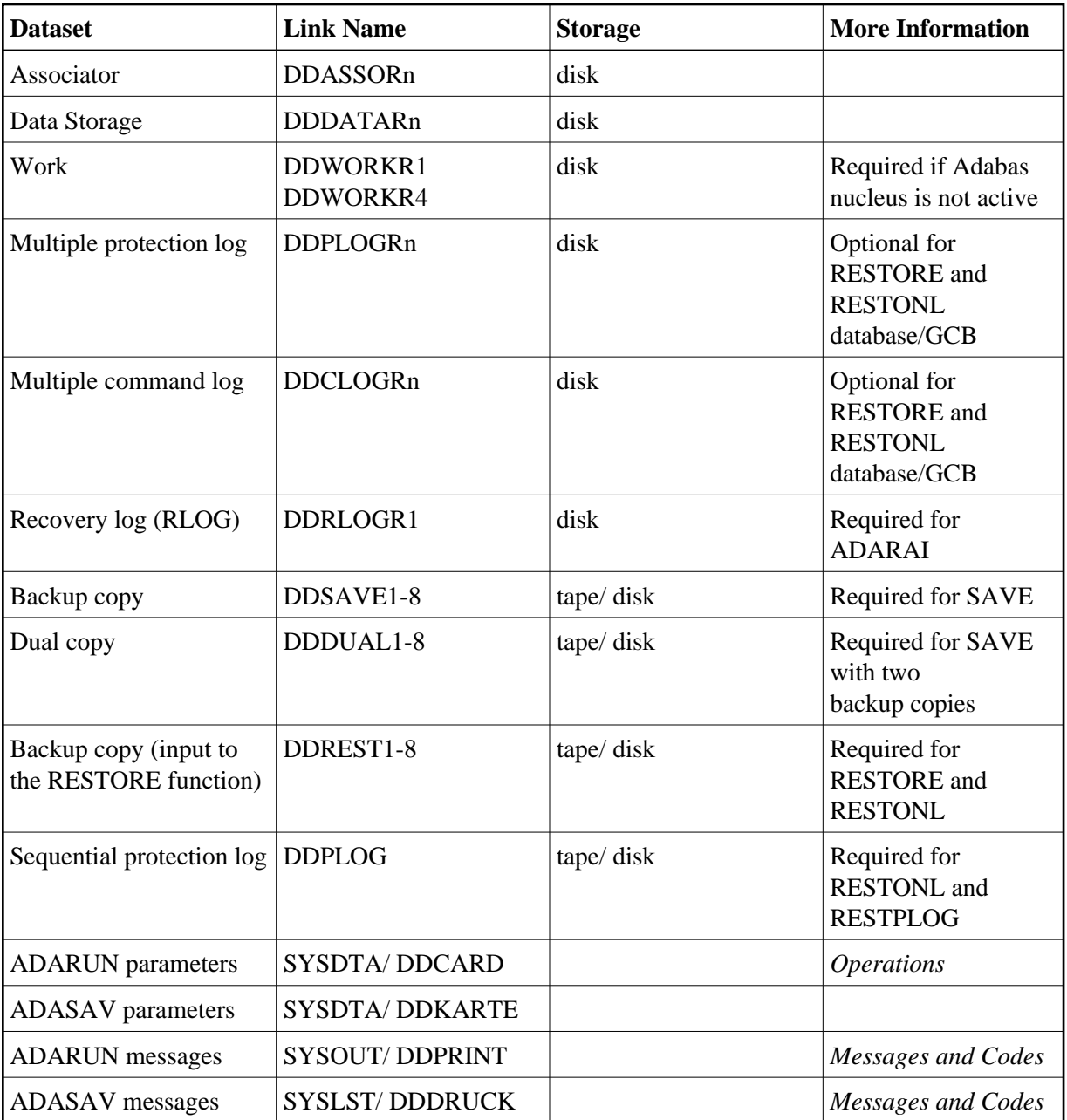

#### **Note:**

For RESTONL, the input SAVE tapes and the sequential protection log can be concatenated, using the name DDREST1.

# **ADASAV JCL Examples (BS2000)**

#### **Save Files, Save Database**

# **In SDF Format:**

```
/.ADASAV LOGON
 /MODIFY-TEST-OPTIONS DUMP=YES
/REMARK \star /REMARK * A D A S A V SAVE FILES, SAVE DATABASE
 /REMARK *
```

```
 /DELETE-FILE ADAyyyyy.SAVE1
 /SET-JOB-STEP
 /CREATE-FILE ADAyyyyy.SAVE1,SUP=TAPE(DEVICE=TAPE-C1,VOL=SAV101),-
 / PROT=(USER-ACCESS=ALL-USERS)
 /SET-JOB-STEP
 /DELETE-FILE ADAyyyyy.DUAL1
 /SET-JOB-STEP
 /CREATE-FILE ADAyyyyy.DUAL1,SUP=TAPE(DEVICE=TAPE-C1,VOL=SAV101),-
 / PROT=(USER-ACCESS=ALL-USERS)
 /SET-JOB-STEP
 /ASS-SYSLST L.SAV.SAVE
 /ASS-SYSDTA *SYSCMD
 /SET-FILE-LINK DDLIB,ADAvrs.MOD
 /SET-FILE-LINK DDASSOR1,ADAyyyyy.ASSO,SHARE-UPD=YES
 /SET-FILE-LINK DDDATAR1,ADAyyyyy.DATA,SHARE-UPD=YES
 /SET-FILE-LINK DDWORKR1,ADAyyyyy.WORK,SHARE-UPD=YES
 /SET-FILE-LINK DDSSAVE1,ADAyyyyy.SAVE1,TAPE(FILE-SEQ=1)
 /SET-FILE-LINK DDSDUAL1,ADAyyyyy.DUAL1,TAPE(FILE-SEQ=1)
 /START-PROGRAM *M(ADA.MOD,ADARUN),PR-MO=ANY
ADARUN PROG=ADASAV, DB=yyyyy, IDTNAME=ADABAS5B
 ADASAV SAVE TWOCOPIES
 /LOGOFF SYS-OUTPUT=DEL
```
#### **Save Files, Save Database (Continued)**

#### **In ISP Format:**

```
/.ADASAV LOGON
 /OPTION MSG=FH,DUMP=YES
 /REMARK *
 /REMARK * A D A S A V SAVE FILES, SAVE DATABASE
 /REMARK *
/SYSFILE SYSLST=L.SAV.SAVE
 /FILE ADA.MOD,LINK=DDLIB
 /FILE ADAyyyyy.ASSO ,LINK=DDASSOR1,SHARUPD=YES
 /FILE ADAyyyyy.DATA ,LINK=DDDATAR1,SHARUPD=YES
 /FILE ADAyyyyy.WORK ,LINK=DDWORKR1,SHARUPD=YES
 /FILE ADAyyyyy.SAVE1 ,LINK=DDSAVE1 ,DEVICE=TAPE-C1,VOLUME=SAV101
 /FILE ADAyyyyy.DUAL1 ,LINK=DDDUAL1 ,DEVICE=TAPE-C1,VOLUME=SAV201
 /EXEC (ADARUN,ADA.MOD)
ADARUN PROG=ADASAV, DB=yyyyy, IDTNAME=ADABAS5B
 ADASAV SAVE TWOCOPIES
 /LOGOFF NOSPOOL
```
# **Restore Files from SAVE Datasets Created Online**

### **In SDF Format:**

```
/.ADASAV LOGON
 /MODIFY-TEST-OPTIONS DUMP=YES
 /REMARK *
 /REMARK * A D A S A V RESTORE FILES, RESTORE DATABASE
 /REMARK * FROM ONLINE CREATED SAVE DATASETS
 /REMARK *
 /ASS-SYSLST L.SAV.REON
 /ASS-SYSDTA *SYSCMD
 /SET-FILE-LINK DDLIB,ADAvrs.MOD
 /SET-FILE-LINK DDASSOR1,ADAyyyyy.ASSO,SHARE-UPD=YES
 /SET-FILE-LINK DDDATAR1,ADAyyyyy.DATA,SHARE-UPD=YES
 /SET-FILE-LINK DDWORKR1,ADAyyyyy.WORK,SHARE-UPD=YES
 /SET-FILE-LINK DDPLOGR1,ADAyyyyy.PLOGR1,SHARE-UPD=YES
```
 /SET-FILE-LINK DDPLOGR2,ADAyyyyy.PLOGR2,SHARE-UPD=YES /SET-FILE-LINK DDREST1,ADAyyyyy.SAVE1 /SET-FILE-LINK DDPLOG,ADAyyyyy.PLOG /START-PROGRAM \*M(ADA.MOD,ADARUN),PR-MO=ANY ADARUN PROG=ADASAV,DB=yyyyy,IDTNAME=ADABAS5B ADASAV RESTONL FILES=2, PLOGNUM=ppp, SYN1=43 /LOGOFF SYS-OUTPUT=DEL

# **Restore Files from SAVE Datasets Created Online (Continued)**

# **In ISP Format:**

```
/.ADASAV LOGON
 /OPTION MSG=FH,DUMP=YES
 /REMARK *
 /REMARK * A D A S A V RESTORE FILES, RESTORE DATABASE
 /REMARK * FROM ONLINE CREATED SAVE DATASETS
 /REMARK *
/SYSFILE SYSLST=L.SAV.REON
 /FILE ADA.MOD,LINK=DDLIB
 /FILE ADAyyyyy.ASSO ,LINK=DDASSOR1,SHARUPD=YES
 /FILE ADAyyyyy.DATA ,LINK=DDDATAR1,SHARUPD=YES
 /FILE ADAyyyyy.WORK ,LINK=DDWORKR1,SHARUPD=YES
 /FILE ADAyyyyy.SAVE1 ,LINK=DDREST1
 /FILE ADAyyyyy.PLOG ,LINK=DDPLOG
 /EXEC (ADARUN,ADA.MOD)
 ADARUN PROG=ADASAV,DB=yyyyy,IDTNAME=ADABAS5B
ADASAV RESTONL FILES=2, PLOGNUM=ppp, SYN1=43
 /LOGOFF NOSPOOL
```
# **Restore Database**

# **In SDF Format:**

```
/.ADASAV LOGON
 /MODIFY-TEST-OPTIONS DUMP=YES
 /REMARK *
 /REMARK * ADASAV:
 /REMARK * EXAMPLE HOW TO USE ADASAV TO RESTORE THE
 /REMARK * ENTIRE DATABASE /REMARK *
  /REMARK *
  /DELETE-FILE ADAyyyyy.SAVE1
 /SET-JOB-STEP
 /IMPORT-FILE
SUP=TAPE(F-NAME=ADAyyyyy.SAVE1,DEV-TYPE=TAPE-C1,VOL=SAV101)
 /SET-JOB-STEP
 /ASS-SYSLST L.SAV.REST
 /ASS-SYSDTA *SYSCMD
 /SET-FILE-LINK DDLIB,ADAvrs.MOD
 /SET-FILE-LINK DDASSOR1,ADAyyyyy.ASSO,SHARE-UPD=YES
 /SET-FILE-LINK DDDATAR1,ADAyyyyy.DATA,SHARE-UPD=YES
 /SET-FILE-LINK DDWORKR1,ADAyyyyy.WORK,SHARE-UPD=YES
 /SET-FILE-LINK DDPLOGR1,ADAyyyyy.PLOGR1,SHARE-UPD=YES
 /SET-FILE-LINK DDPLOGR2,ADAyyyyy.PLOGR2,SHARE-UPD=YES
 /SET-FILE-LINK DDREST1,ADAyyyyy.SAVE1,TAPE(FILE-SEQ=1),ACC-METH=SAM,-
 / BUFF-LEN=32768,REC-FORM=V
 /START-PROGRAM *M(ADA.MOD,ADARUN),PR-MO=ANY
 ADARUN PROG=ADASAV,DB=yyyyy,IDTNAME=ADABAS5B
 ADASAV RESTORE OVERWRITE
 /LOGOFF SYS-OUTPUT=DEL
```
#### **Restore Database (Continued)**

#### **In ISP Format:**

```
/.ADASAV LOGON
 /OPTION MSG=FH,DUMP=YES
 /REMARK *
 /REMARK * ADASAV:
 /REMARK * EXAMPLE HOW TO USE ADASAV TO RESTORE THE
 /REMARK * ENTIRE DATABASE
 /REMARK *
 /SYSFILE SYSLST=L.SAV.REST
 /FILE ADA.MOD,LINK=DDLIB
 /FILE ADAyyyyy.ASSO ,LINK=DDASSOR1,SHARUPD=YES
 /FILE ADAyyyyy.DATA ,LINK=DDDATAR1,SHARUPD=YES
 /FILE ADAyyyyy.WORK ,LINK=DDWORKR1,SHARUPD=YES
 /FILE ADAyyyyy.SAVE1 ,LINK=DDREST1,DEVICE=TAPE-C1,VOLUME=ADA001,-
       STATE=FOREIGN.-
        / FCBTYPE=SAM,RECFORM=V,RECSIZE=,BLKSIZE=32768,LABEL=STD 
 /FILE ADAyyyyy.PLOGR1,LINK=DDPLOGR1,SHARUPD=YES
 /FILE ADAyyyyy.PLOGR2,LINK=DDPLOGR2,SHARUPD=YES
 /EXEC (ADARUN,ADA.MOD)
 ADARUN PROG=ADASAV,DB=yyyyy,IDTNAME=ADABAS5B
 ADASAV RESTORE OVERWRITE
 /LOGOFF NOSPOOL
```
#### **Restore Protection Log after an Interrupted RESTONL Function**

#### **In SDF Format:**

```
/.ADASAV LOGON
 /MODIFY-TEST-OPTIONS DUMP=YES
 /REMARK *
 /REMARK * A D A S A V RESTORE PROTECTION LOG
 /REMARK *
 /ASS-SYSLST L.SAV.REPL
 /ASS-SYSDTA *SYSCMD
 /SET-FILE-LINK DDLIB,ADAvrs.MOD
 /SET-FILE-LINK DDASSOR1,ADAyyyyy.ASSO,SHARE-UPD=YES
 /SET-FILE-LINK DDDATAR1,ADAyyyyy.DATA,SHARE-UPD=YES
 /SET-FILE-LINK DDWORKR1,ADAyyyyy.WORK,SHARE-UPD=YES
 /SET-FILE-LINK DDPLOG,ADAyyyyy.PLOG 
 /START-PROGRAM *M(ADA.MOD,ADARUN),PR-MO=ANY
ADARUN PROG=ADASAV, DB=yyyyy, IDTNAME=ADABAS5B
 ADASAV RESTPLOG FILES=2,PLOGNUM=ppp,SYN1=43
 /LOGOFF SYS-OUTPUT=DEL
```
#### **In ISP Format:**

```
/.ADASAV LOGON
 /OPTION MSG=FH,DUMP=YES
 /REMARK *
 /REMARK * A D A S A V RESTORE PROTECTION LOG
 /REMARK *
 /SYSFILE SYSLST=L.SAV.REPL
 /FILE ADA.MOD,LINK=DDLIB
 /FILE ADAyyyyy.ASSO ,LINK=DDASSOR1,SHARUPD=YES
 /FILE ADAyyyyy.DATA ,LINK=DDDATAR1,SHARUPD=YES
 /FILE ADAyyyyy.WORK ,LINK=DDWORKR1,SHARUPD=YES
 /FILE ADAyyyyy.PLOG ,LINK=DDPLOG
```
 /EXEC (ADARUN,ADA.MOD) ADARUN PROG=ADASAV, DB=yyyyy, IDTNAME=ADABAS5B ADASAV RESTPLOG FILES=2, PLOGNUM=ppp, SYN1=43 /LOGOFF NOSPOOL

# **Restore Files from SAVE Datasets Created Offline**

# **In SDF Format:**

/.ADASAV LOGON /MODIFY-TEST-OPTIONS DUMP=YES /REMARK \* /REMARK \* A D A S A V RESTORE FILES, RESTORE DATABASE /REMARK \* FROM OFFLINE CREATED SAVE DATASETS /REMARK \* /ASS-SYSLST L.SAV.REFM /ASS-SYSDTA \*SYSCMD /SET-FILE-LINK DDLIB,ADAvrs.MOD /SET-FILE-LINK DDASSOR1,ADAyyyyy.ASSO,SHARE-UPD=YES /SET-FILE-LINK DDDATAR1,ADAyyyyy.DATA,SHARE-UPD=YES /SET-FILE-LINK DDWORKR1,ADAyyyyy.WORK,SHARE-UPD=YES /SET-FILE-LINK DDREST1,ADAyyyyy.SAVE1 /START-PROGRAM \*M(ADA.MOD,ADARUN),PR-MO=ANY ADARUN PROG=ADASAV, DB=yyyyy, IDTNAME=ADABAS5B ADASAV RESTORE FMOVE=2 /LOGOFF SYS-OUTPUT=DEL

# **In ISP Format:**

```
/.ADASAV LOGON
 /OPTION MSG=FH,DUMP=YES
 /REMARK *
 /REMARK * A D A S A V RESTORE FILES, RESTORE DATABASE
 /REMARK * FROM OFFLINE CREATED SAVE DATASETS
 /REMARK *
 /SYSFILE SYSLST=L.SAV.REFM
 /FILE ADA.MOD ,LINK=DDLIB
 /FILE ADAyyyyy.ASSO ,LINK=DDASSOR1,SHARUPD=YES
 /FILE ADAyyyyy.DATA ,LINK=DDDATAR1,SHARUPD=YES
 /FILE ADAyyyyy.WORK ,LINK=DDWORKR1,SHARUPD=YES
 /FILE ADAyyyyy.SAVE1 ,LINK=DDREST1
 /EXEC (ADARUN,ADA.MOD)
 ADARUN PROG=ADASAV,DB=yyyyy,IDTNAME=ADABAS5B
 ADASAV RESTORE FMOVE=2
 /LOGOFF NOSPOOL
```
# <span id="page-5-0"></span>**OS/390 or z/OS**

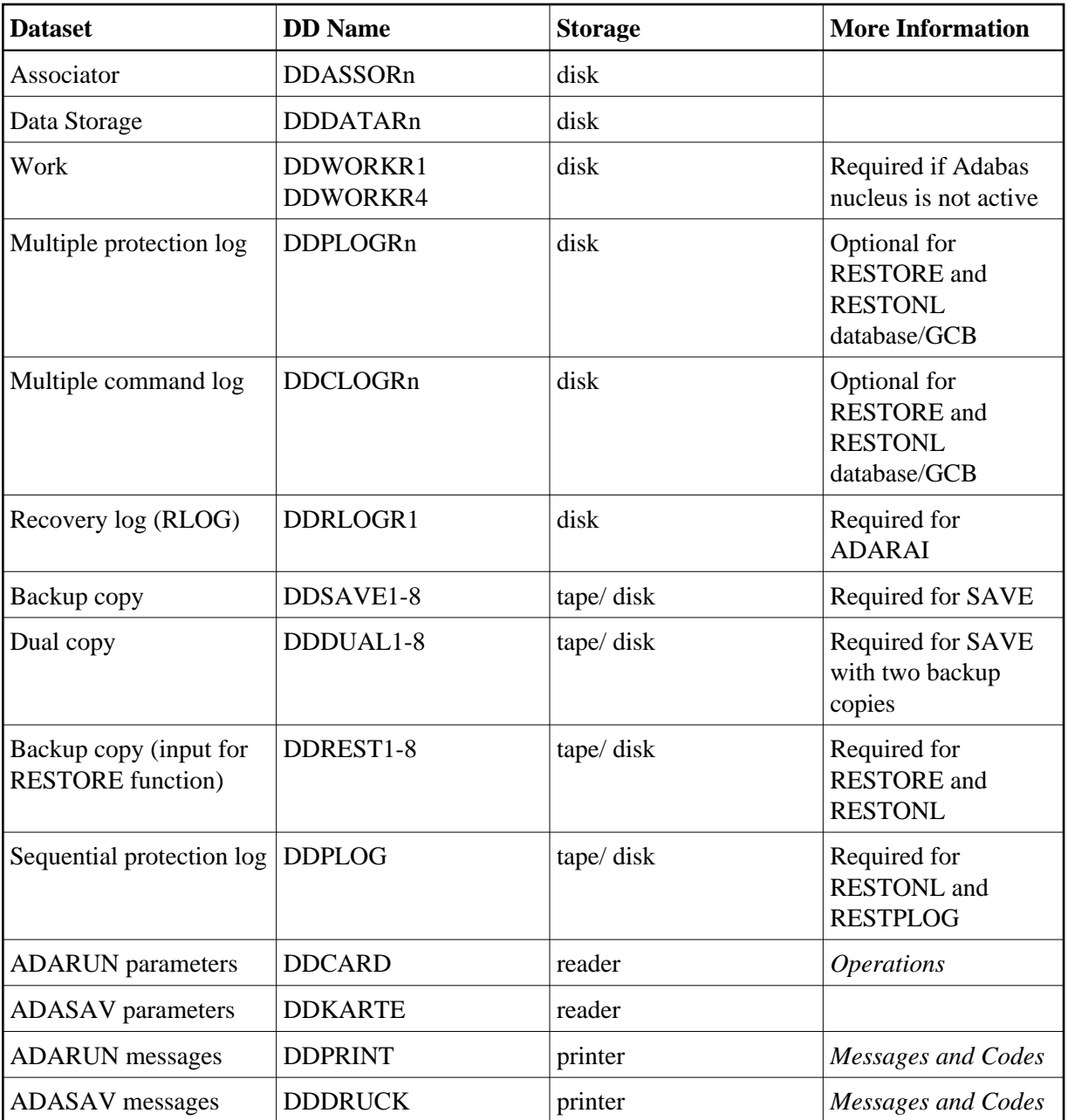

#### **Note:**

For RESTONL, the input SAVE tapes and the sequential protection log can be concatenated, using the name DDREST1.

# **ADASAV JCL Examples (OS/390 or z/OS)**

#### **Save Database**

//ADASAV JOB //\*  $\begin{array}{ccc} \mathsf{1} & \ast & \ast \\ \mathsf{1} & \ast & \ast \\ \mathsf{2} & \ast & \ast \\ \mathsf{3} & \ast & \ast \\ \mathsf{4} & \ast & \ast \\ \mathsf{5} & \ast & \ast \\ \mathsf{5} & \ast & \ast \\ \mathsf{6} & \ast & \ast \\ \mathsf{7} & \ast & \ast \\ \mathsf{8} & \ast & \ast \\ \mathsf{8} & \ast & \ast \\ \mathsf{8} & \ast & \ast \\ \mathsf{9} & \ast & \ast \\ \mathsf{1} & \ast & \ast \\ \mathsf{1} & \ast & \ast \\ \mathsf{1} & \ast & \ast \\ \mathsf{1$ //\* EXAMPLE HOW TO USE ADASAV TO SAVE THE //\* ENTIRE DATABASE ENTIRE DATABASE //\* //SAVE EXEC PGM=ADARUN

```
//STEPLIB DD DISP=SHR,DSN=ADABAS.Vvrs.LOAD <=== ADABAS LOAD
//*
//DDASSOR1 DD DISP=SHR,DSN=EXAMPLE.DByyyyy.ASSOR1 <=== ASSO
//DDDATAR1 DD DISP=SHR,DSN=EXAMPLE.DByyyyy.DATAR1 <=== DATA
//DDWORKR1 DD DISP=SHR,DSN=EXAMPLE.DByyyyy.WORKR1 <=== WORK
//DDSAVE1 DD DSN=EXAMPLE.DByyyyy.DDSAVE1,UNIT=TAPE, <=== OUTPUT
// DISP=(,CATLG),VOL=SER=ADABCK
//DDDRUCK DD SYSOUT=X
//DDPRINT DD SYSOUT=X
//SYSUDUMP DD SYSOUT=X
//DDCARD DD *
ADARUN PROG=ADASAV,SVC=xxx,DE=dddd,DBID=yyyyy
/*
//DDKARTE DD *
ADASAV SAVE
/*
```
Refer to ADASAV in the MVSJOBS dataset for this example.

#### **Save Database with Two Copies of Output**

```
//ADASAVT JOB
//*<br>//*
\begin{array}{lll} \mbox{\hspace{0.8cm}/} \hspace{0.4cm}/* & & \mbox{ADASAV:} \\ \mbox{\hspace{0.8cm}/} \hspace{0.4cm}/* & & \mbox{EXAM} \end{array}EXAMPLE HOW TO USE ADASAV TO SAVE THE
//* ENTIRE DATABASE CREATING TWO COPIES OF THE OUTPUT
//*
//SAVE EXEC PGM=ADARUN
//STEPLIB DD DISP=SHR,DSN=ADABAS.Vvrs.LOAD <=== ADABAS LOAD
//*
//DDASSOR1 DD DISP=SHR,DSN=EXAMPLE.DByyyyy.ASSOR1 <=== ASSO
//DDDATAR1 DD DISP=SHR,DSN=EXAMPLE.DByyyyy.DATAR1 <=== DATA
//DDWORKR1 DD DISP=SHR,DSN=EXAMPLE.DByyyyy.WORKR1 <=== WORK
//DDSAVE1 DD DSN=EXAMPLE.DByyyyy.DDSAVE1,UNIT=TAPE, <=== OUTPUT
// DISP=(,CATLG),VOL=SER=ADABCK
//DDDUAL1 DD DSN=EXAMPLE.DByyyyy.DDSAVD1,UNIT=TAPE, <=== OUTPUT
// DISP=(,CATLG),VOL=SER=ADABCK1
//DDDRUCK DD SYSOUT=X
//DDPRINT DD SYSOUT=X
//SYSUDUMP DD SYSOUT=X
//DDCARD DD *
ADARUN PROG=ADASAV,SVC=xxx,DE=dddd,DBID=yyyyy
/*
//DDKARTE DD *
ADASAV SAVE TWOCOPIES
/*
```
Refer to ADASAVT in the MVSJOBS dataset for this example.

#### **Restore Database**

```
//ADASAVR JOB
//*
//* ADASAV:
//* EXAMPLE HOW TO USE ADASAV TO RESTORE THE
//* ENTIRE DATABASE
//*
//RESTORE EXEC PGM=ADARUN
//STEPLIB DD DISP=SHR,DSN=ADABAS.Vvrs.LOAD <=== ADABAS LOAD
//*
//DDASSOR1 DD DISP=SHR,DSN=EXAMPLE.DByyyyy.ASSOR1 <=== ASSO
```
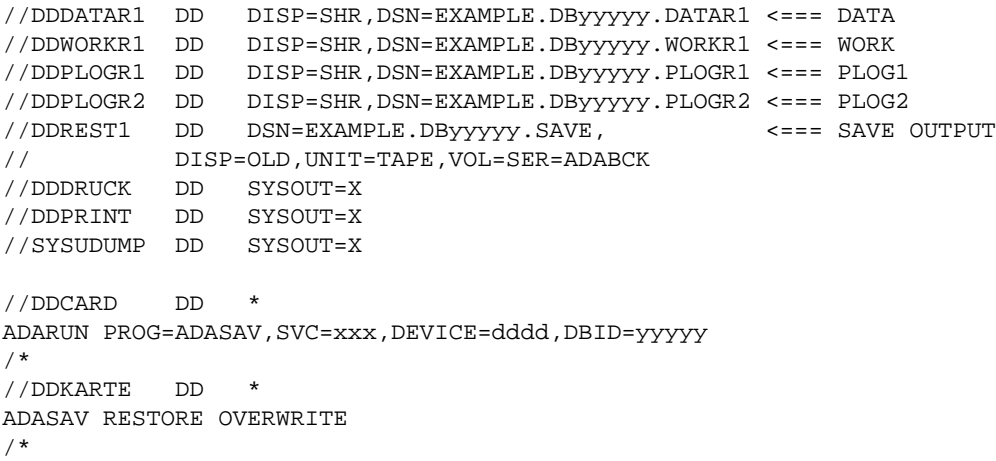

Refer to ADASAVR in the MVSJOBS dataset for this example.

### **Restore Files From SAVE Datasets Created Offline**

```
//ADASAVRF JOB
\frac{1}{1}/*
\begin{array}{lll} \mbox{\hspace{0.8cm}/} \not{\hspace{0.8cm}}^* & \mbox{ADASAV:} \\ \mbox{\hspace{0.8cm}/} \not{\hspace{0.8cm}} & \mbox{EXAM} \end{array}EXAMPLE HOW TO USE ADASAV TO RESTORE A FILE
//* TO ANY RABNS FROM AN OFFLINE SAVE
//*
//RESTORE EXEC PGM=ADARUN
//STEPLIB DD DISP=SHR,DSN=ADABAS.Vvrs.LOAD <=== ADABASLOAD
//*
//DDASSOR1 DD DISP=SHR,DSN=EXAMPLE.DByyyyy.ASSOR1 <=== ASSO
//DDDATAR1 DD DISP=SHR,DSN=EXAMPLE.DByyyyy.DATAR1 <=== DATA
//DDWORKR1 DD DISP=SHR,DSN=EXAMPLE.DByyyyy.WORKR1 <=== WORK
//DDPLOGR1 DD DISP=SHR,DSN=EXAMPLE.DByyyyy.PLOGR1 <=== PLOG1
//DDPLOGR2 DD DISP=SHR,DSN=EXAMPLE.DByyyyy.PLOGR2 <=== PLOG2
//DDREST1 DD DSN=EXAMPLE.DByyyyy.SAVE, <=== SAVE OUTPUT
// DISP=OLD,UNIT=TAPE,VOL=SER=ADABCK
//DDDRUCK DD SYSOUT=X
//DDPRINT DD SYSOUT=X
//SYSUDUMP DD SYSOUT=X
//DDCARD DD *
ADARUN PROG=ADASAV,SVC=xxx,DEVICE=dddd,DBID=yyyyy
/*
//DDKARTE DD *
ADASAV RESTORE FMOVE=2
/*
```
Refer to ADASAVRF in the MVSJOBS dataset for this example.

#### **Restore Files From SAVE Datasets Created Online**

```
//ADASAVRO JOB
//*
//* ADASAV:
//* EXAMPLE HOW TO USE ADASAV TO RESTORE FILES
//* FROM SAVE DATA SETS CREATED ONLINE
//*
//RESTORE EXEC PGM=ADARUN 
//STEPLIB DD DISP=SHR,DSN=ADABAS.Vvrs.LOAD <=== ADABAS LOAD
//*
//DDASSOR1 DD DISP=SHR,DSN=EXAMPLE.DByyyyy.ASSOR1 <=== ASSO
//DDDATAR1 DD DISP=SHR,DSN=EXAMPLE.DByyyyy.DATAR1 <=== DATA
```
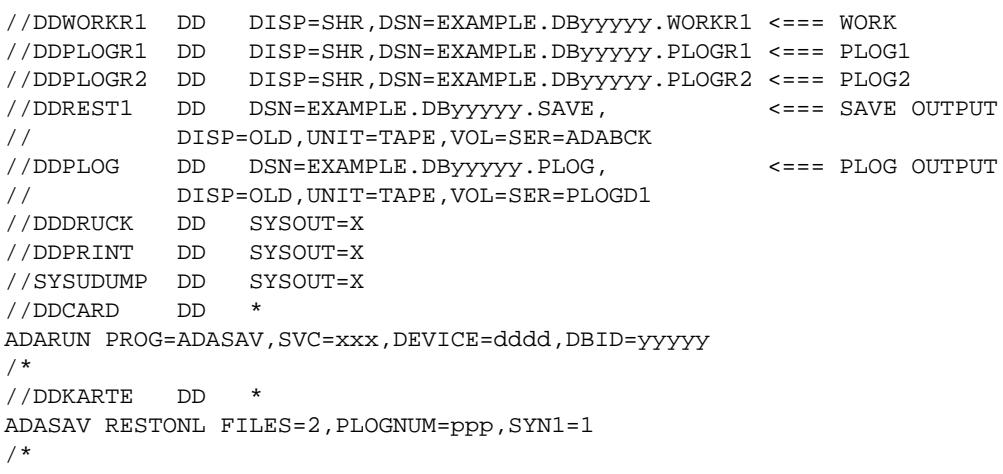

Refer to ADASAVRO in the MVSJOBS dataset for this example.

#### **Restore Protection Log after an Interrupted RESTONL Function**

```
//ADASAVRP JOB
// *<br>//*
\begin{array}{lll} \mbox{\hspace{0.8cm}/} \hspace{0.8cm}/\ast & & \mbox{ADASAV:} \\ \mbox{\hspace{0.8cm}/} \hspace{0.8cm}/\ast & & \mbox{EXAM} \end{array}EXAMPLE HOW TO USE ADASAV TO RESTORE THE
//{\star} PROTECTION LOG AFTER AN INTERRUPTED RESTONL
//*
//RESTORE EXEC PGM=ADARUN
//STEPLIB DD DISP=SHR,DSN=ADABAS.Vvrs.LOAD <=== ADABAS LOAD
//*
//DDASSOR1 DD DISP=SHR,DSN=EXAMPLE.DByyyyy.ASSOR1 <=== ASSO
//DDDATAR1 DD DISP=SHR,DSN=EXAMPLE.DByyyyy.DATAR1 <=== DATA
//DDWORKR1 DD DISP=SHR,DSN=EXAMPLE.DByyyyy.WORKR1 <=== WORK
//DDPLOGR1 DD DISP=SHR,DSN=EXAMPLE.DByyyyy.PLOGR1 <=== PLOG1
//DDPLOGR2 DD DISP=SHR,DSN=EXAMPLE.DByyyyy.PLOGR2 <=== PLOG2
//DDPLOG DD DSN=EXAMPLE.DByyyyy.PLOG, <=== PLOG INPUT
// DISP=OLD,UNIT=TAPE,VOL=SER=PLOGD1
//DDDRUCK DD SYSOUT=X
//DDPRINT DD SYSOUT=X
//SYSUDUMP DD SYSOUT=X
//DDCARD DD *
ADARUN PROG=ADASAV,SVC=xxx,DEVICE=dddd,DBID=yyyyy
/*
//DDKARTE DD *
ADASAV RESTPLOG PLOGNUM=ppp, SYN1=1
/*
```
Refer to ADASAVRP in the MVSJOBS dataset for this example.

# <span id="page-9-0"></span>**VM/ESA or z/VM**

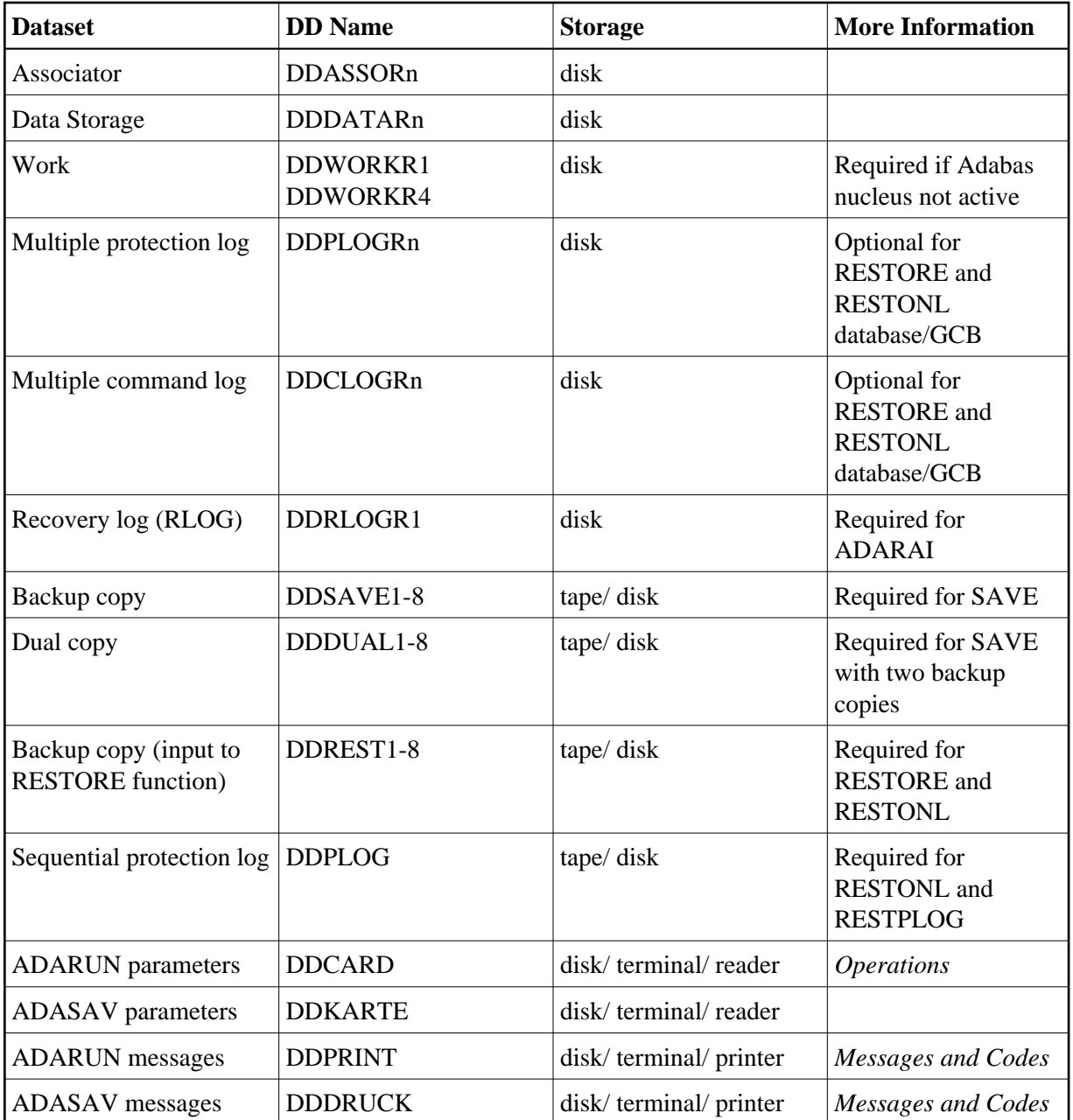

#### **Note:**

For RESTONL, the input SAVE tapes and the sequential protection log can be concatenated, using the name DDREST1.

# **ADASAV Job Control Examples (VM/ESA or z/VM)**

#### **Save Database**

```
DATADEF DDASSOR1,DSN=ADABASVv.ASSO,VOL=ASSOV1
DATADEF DDDATAR1,DSN=ADABASVv.DATA,VOL=DATAV1
DATADEF DDWORKR1,DSN=ADABASVv.WORK,VOL=WORKV1
DATADEF DDSAVE1,DSN=ADABASVv.COPY1,MODE=A
DATADEF DDDUAL1,DSN=ADABASVv.COPY2,MODE=A
DATADEF DDPRINT, DSN=ADASAV.DDPRINT, MODE=A
DATADEF DUMP, DUMMY
```
DATADEF DDDRUCK, DSN=ADASAV.DDDRUCK, MODE=A DATADEF DDCARD, DSN=RUNSAV.CONTROL, MODE=A DATADEF DDKARTE, DSN=ADASAV.CONTROL, MODE=A ADARUN

*Contents of RUNSAV CONTROL A1*

ADARUN PROG=ADASAV,DEVICE=dddd,DB=yyyyy

*Contents of ADASAV CONTROL A1*

ADASAV SAVE TWOCOPIES

#### **Restore Files from SAVE Datasets Created Online**

```
DATADEF DDASSOR1,DSN=ADABASVv.ASSO,VOL=ASSOV1
DATADEF DDDATAR1,DSN=ADABASVv.DATA,VOL=DATAV1
DATADEF DDWORKR1,DSN=ADABASVv.WORK,VOL=WORKV1
DATADEF DDREST1, DSN=ADABASVv.SAVE, MODE=A
DATADEF DDPLOG,DSN=ADABASVv.SIBA,MODE=A
DATADEF DDPRINT, DSN=ADASAV. DDPRINT, MODE=A
DATADEF DUMP, DUMMY
DATADEF DDDRUCK, DSN=ADASAV.DDDRUCK, MODE=A
DATADEF DDCARD, DSN=RUNSAV.CONTROL, MODE=A
DATADEF DDKARTE, DSN=RESTONL.CONTROL, MODE=A
ADARUN
```
*Contents of RUNSAV CONTROL A1*

ADARUN PROG=ADASAV,DEVICE=dddd,DB=yyyyy

*Contents of RESTONL CONTROL A1*

ADASAV RESTONL FILES=2, PLOGNUM=ppp, SYN1=1

#### **Restore Protection Log After Interrupted RESTONL Function**

```
DATADEF DDASSOR1,DSN=ADABASVv.ASSO,VOL=ASSOV1
DATADEF DDDATAR1,DSN=ADABASVv.DATA,VOL=DATAV1
DATADEF DDWORKR1,DSN=ADABASVv.WORK,VOL=WORKV1
DATADEF DDPLOG,DSN=ADABASVv.PLOG,MODE=A
DATADEF DDPRINT, DSN=ADASAV.DDPRINT, MODE=A
DATADEF DUMP, DUMMY
DATADEF DDDRUCK, DSN=ADASAV. DDDRUCK, MODE=A
DATADEF DDCARD, DSN=RUNSAV.CONTROL, MODE=A
DATADEF DDKARTE, DSN=RESTFILE.CONTROL, MODE=A
ADARUN
```
*Contents of RUNSAV CONTROL A1*

ADARUN PROG=ADASAV,DEVICE=dddd,DB=yyyyy

*Contents of RESTFILE CONTROL A1*

ADASAV RESTPLOG FILES=2,PLOGNUM=ppp,SYN1=1

# **Restore Files from SAVE Datasets Created Offline**

DATADEF DDASSOR1,DSN=ADABASVv.ASSO,VOL=ASSOV1 DATADEF DDDATAR1,DSN=ADABASVv.DATA,VOL=DATAV1 DATADEF DDWORKR1,DSN=ADABASVv.WORK,VOL=WORKV1 DATADEF DDREST1, DSN=ADABASVv.SAVE, MODE=A DATADEF DDPRINT, DSN=ADASAV.DDPRINT, MODE=A DATADEF DUMP, DUMMY DATADEF DDDRUCK, DSN=ADASAV. DDDRUCK, MODE=A DATADEF DDCARD, DSN=RUNSAV.CONTROL, MODE=A DATADEF DDKARTE, DSN=RESTORE.CONTROL, MODE=A ADARUN

#### *Contents of RUNSAV CONTROL A1*

ADARUN PROG=ADASAV,DEVICE=dddd,DB=yyyyy

*Contents of RESTORE CONTROL A1*

ADASAV RESTORE FMOVE=2

<span id="page-12-0"></span>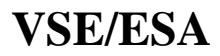

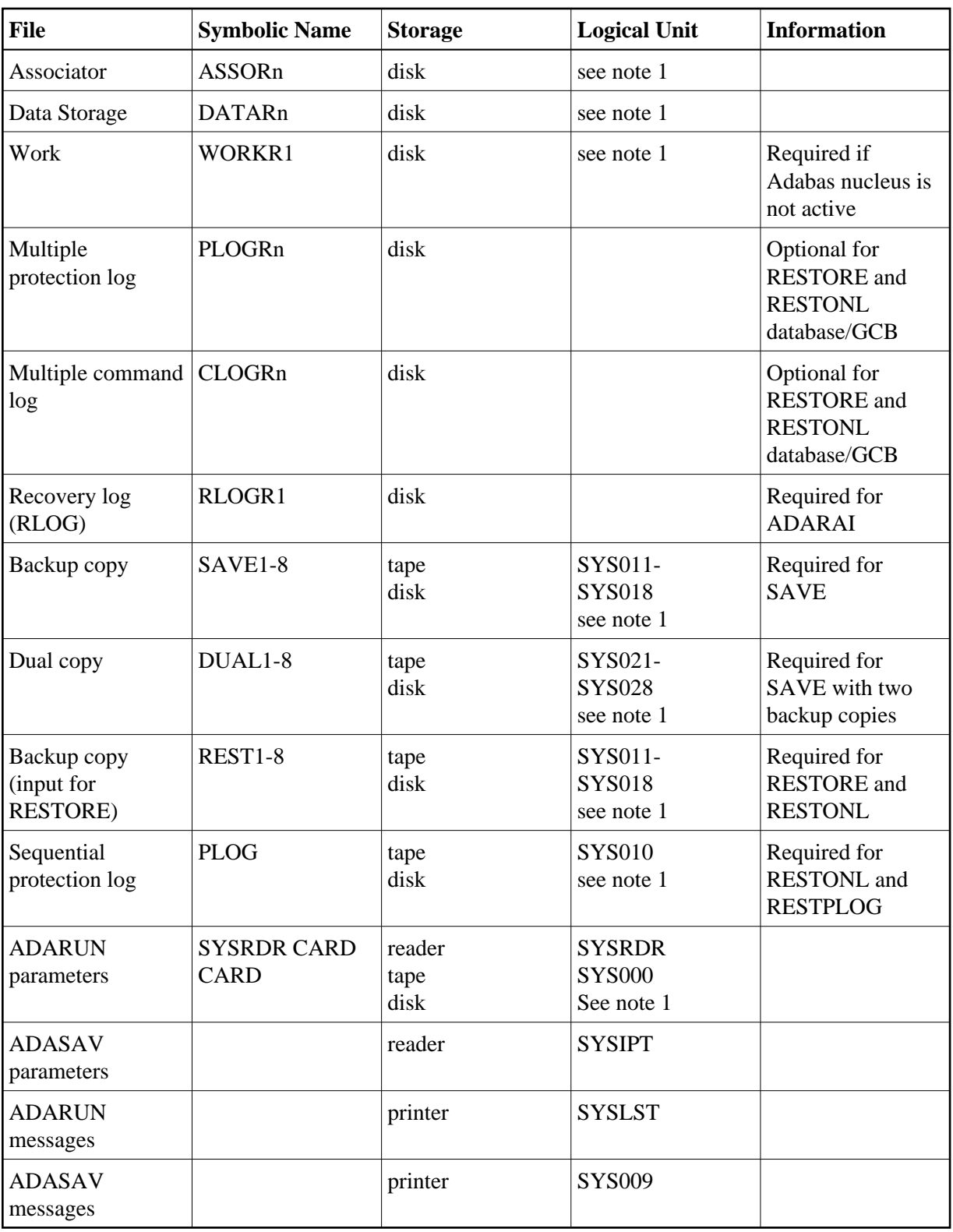

# **Notes:**

- 1. Any programmer logical unit may be used.
- 2. For RESTONL, the input SAVE tapes and the sequential protection log can be concatenated, using the name REST1.

# **ADASAV JCS Examples (VSE/ESA)**

See Procedures for VSE/ESA Examples for descriptions of the VSE/ESA procedures (PROCs).

Refer to the following members for these examples:

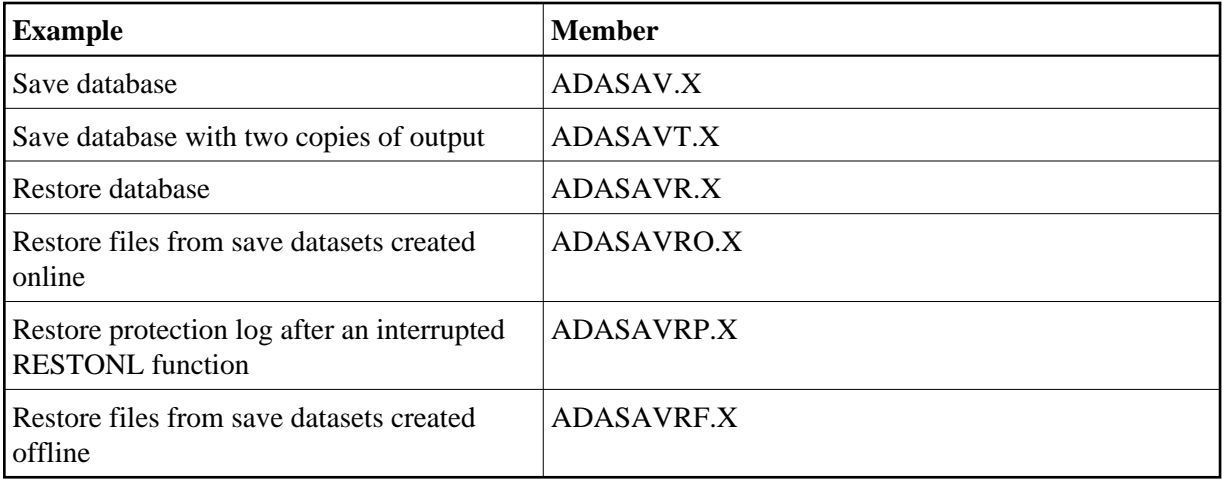

### **Save Database**

```
* $$ JOB JNM=ADASAV,CLASS=A,DISP=D
* $$ LST CLASS=A,DISP=D
// JOB ADASAV
       SAVE THE ENTIRE DATABASE
// EXEC PROC=ADAVvLIB
// EXEC PROC=ADAVvFIL
// ASSGN SYS011,TAPE
// PAUSE MOUNT LOAD SAVE FILE ON TAPE cuu
// TLBL SAVE1,'EXAMPLE.DByyyyy.SAVE'
// EXEC ADARUN,SIZE=ADARUN
ADARUN PROG=ADASAV,SVC=xxx,DEVICE=dddd,DBID=yyyyy
/*
ADASAV SAVE
/*
/&
* $$ EOJ
```
#### **Save Database with Two Copies of Output**

```
* $$ JOB JNM=ADASAVT,CLASS=A,DISP=D
* $$ LST CLASS=A,DISP=D
// JOB ADASAVT
* SAVE THE ENTIRE DATABASE CREATING TWO COPIES OF THE OUTPUT
// EXEC PROC=ADAVvLIB
// EXEC PROC=ADAVvFIL
// PAUSE MOUNT LOAD SAVE TAPES ON cu1 AND cu2
// ASSGN SYS011,TAPE
// TLBL SAVE1,'EXAMPLE.DByyyyy.SAVE'
// ASSGN SYS021,TAPE
// TLBL DUAL1,'EXAMPLE.DByyyyy.SAVE.COPY'
// EXEC ADARUN, SIZE=ADARUN
ADARUN PROG=ADASAV,SVC=xxx,DEVICE=dddd,DBID=yyyyy
/*
```

```
ADASAV SAVE TWOCOPIES
/*
/&
* $$ EOJ
```
#### **Restore Database**

```
* $$ JOB JNM=ADASAVR,CLASS=A,DISP=D
* $$ LST CLASS=A,DISP=D
// JOB ADASAVR
      RESTORE THE ENTIRE DATABASE
// EXEC PROC=ADAVvLIB
// EXEC PROC=ADAVvFIL
// ASSGN SYS011,TAPE
// PAUSE MOUNT LOAD SAVE FILE ON TAPE cuu
// TLBL REST1,'EXAMPLE.DByyyyy.SAVE'
// EXEC ADARUN,SIZE=ADARUN
ADARUN PROG=ADASAV,SVC=xxx,DEVICE=dddd,DBID=yyyyy
/*
ADASAV RESTORE OVERWRITE
/*
/&
* $$ EOJ
```
#### **Restore Files from Save Datasets Created Online**

```
* $$ JOB JNM=ADASAVRO,CLASS=A,DISP=D
* $$ LST CLASS=A,DISP=D
// JOB ADASAVRO
* RESTORE FILES FROM SAVE DATA SETS CREATED ONLINE
// EXEC PROC=ADAVvLIB
// EXEC PROC=ADAVvFIL
// PAUSE MOUNT LOAD SAVE FILE ON TAPE cu1 AND PLOG ON TAPE cu2
// ASSGN SYS011,TAPE
// TLBL REST1,'EXAMPLE.DByyyyy.SAVE'
// ASSGN SYS010,TAPE
// TLBL PLOG,'EXAMPLE.DByyyyy.PLOG5'
// EXEC ADARUN,SIZE=ADARUN
ADARUN PROG=ADASAV,SVC=xxx,DEVICE=dddd,DBID=yyyyy
/*
ADASAV RESTONL FILES=2,PLOGNUM=ppp,SYN1=1
/*
/&
* $$ EOJ
```
# **Restore Protection Log after an Interrupted RESTONL Function**

```
* $$ JOB JNM=ADASAVRP,CLASS=A,DISP=D
* $$ LST CLASS=A,DISP=D
// JOB ADASAVRP
       RESTORE THE PROTECTION LOG AFTER AN INTERRUPTED RESTONL
// EXEC PROC=ADAVvLIB
// EXEC PROC=ADAVvFIL
// PAUSE MOUNT LOAD PLOG FILE ON TAPE cuu
// ASSGN SYS010,TAPE
// TLBL PLOG,'EXAMPLE.DByyyyy.PLOG5'
// EXEC ADARUN, SIZE=ADARUN
ADARUN PROG=ADASAV,SVC=xxx,DEVICE=dddd,DBID=yyyyy
/*
```

```
ADASAV RESTPLOG PLOGNUM=ppp, SYN1=1
/*
/&
* $$ EOJ
```
# **Restore Files From Save Datasets Created Offline**

```
* $$ JOB JNM=ADASAVRF,CLASS=A,DISP=D
* $$ LST CLASS=A,DISP=D
// JOB ADASAVRF
* RESTORE A FILE TO ANY RABNS FROM AN OFFLINE SAVE
// EXEC PROC=ADAVvLIB
// EXEC PROC=ADAVvFIL
// ASSGN SYS011,TAPE
// PAUSE MOUNT LOAD SAVE FILE ON TAPE cuu
// TLBL REST1,'EXAMPLE.DByyyyy.SAVE'
// EXEC ADARUN,SIZE=ADARUN
ADARUN PROG=ADASAV,SVC=xxx,DEVICE=dddd,DBID=yyyyy
/*
ADASAV RESTORE FMOVE=2
/*
/&
* $$ EOJ
```